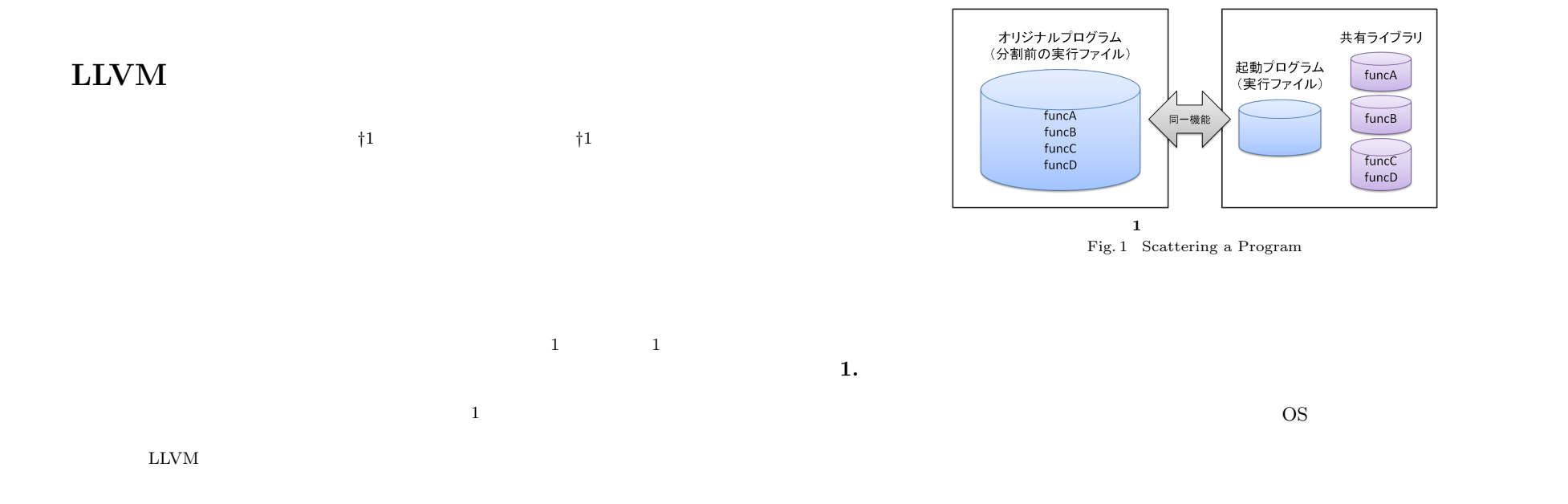

# **Scattaring Object files by LLVM**

Natsuki Kawai*†*<sup>1</sup> and Koichi Sasada*†*<sup>1</sup>

This paper describes the system scatters executable files or shared libraries, generated by compile and link processes, into a small launch program and numbers of shared libraries. When we execute a program, we load executable file from a storage to a memory. On the other hand, we can controll the loading process of a scattered program more flexibly and effectively. Our system assumes that a function is a smallest part of an object file and scatters an object file into libraries each of them contains one function. Our system also generates a launch program loads and executes the scattered shared libraries. To avoid a size-overhead of each shared library, our system generates function groups. We implemented our system on LLVM, a commonly used compiler infrastructure, to target many programs. As one of the applications of this system, this paper describes a way to run programs over a narrow network. Moreover, this paper evaluates file sizes and performance of programs scatterd by our system.

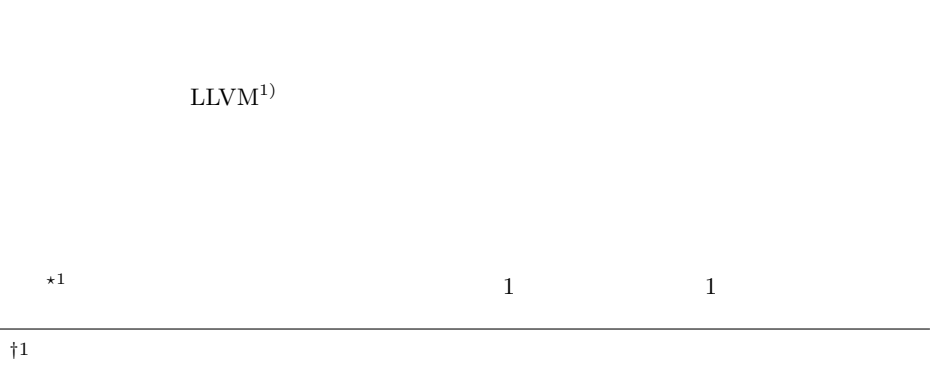

Graduate School of Information Science and Technology The University of Tokyo  $\star 1$  c

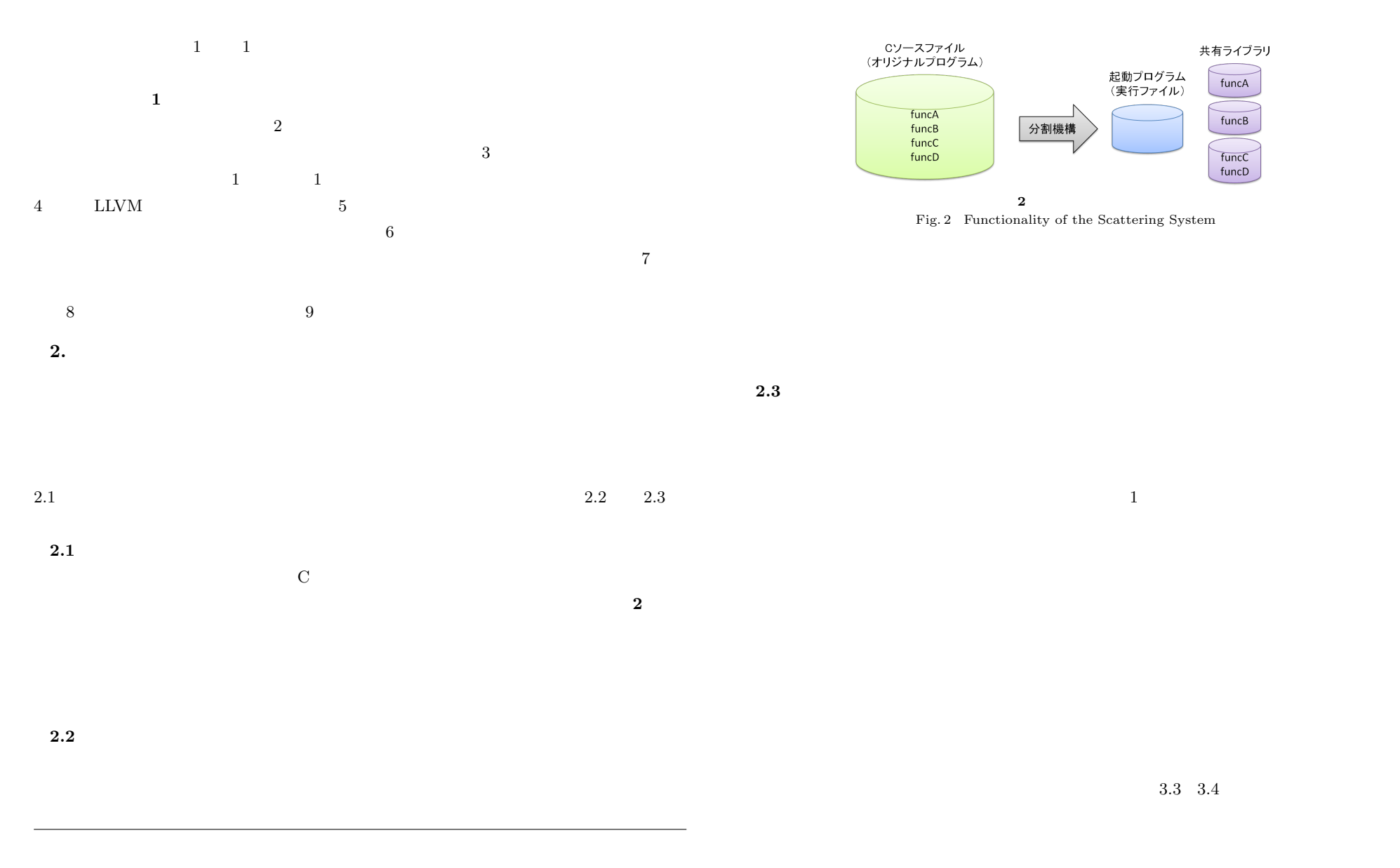

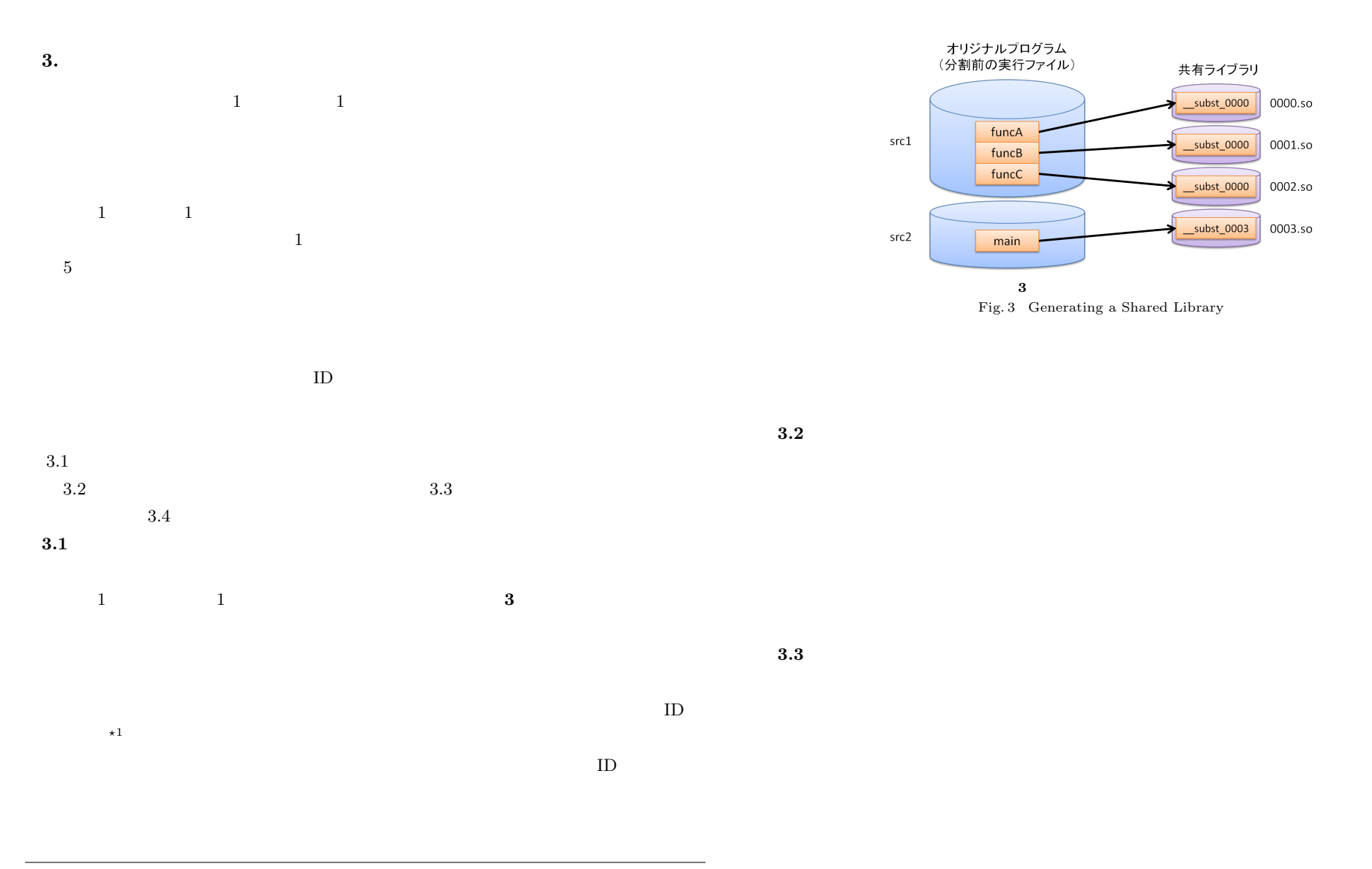

 $\star 1$   $\qquad$   $\text{\textbf{``\_subst}}$  (  $\qquad$  ID  $\qquad$  16  $\qquad$  )"

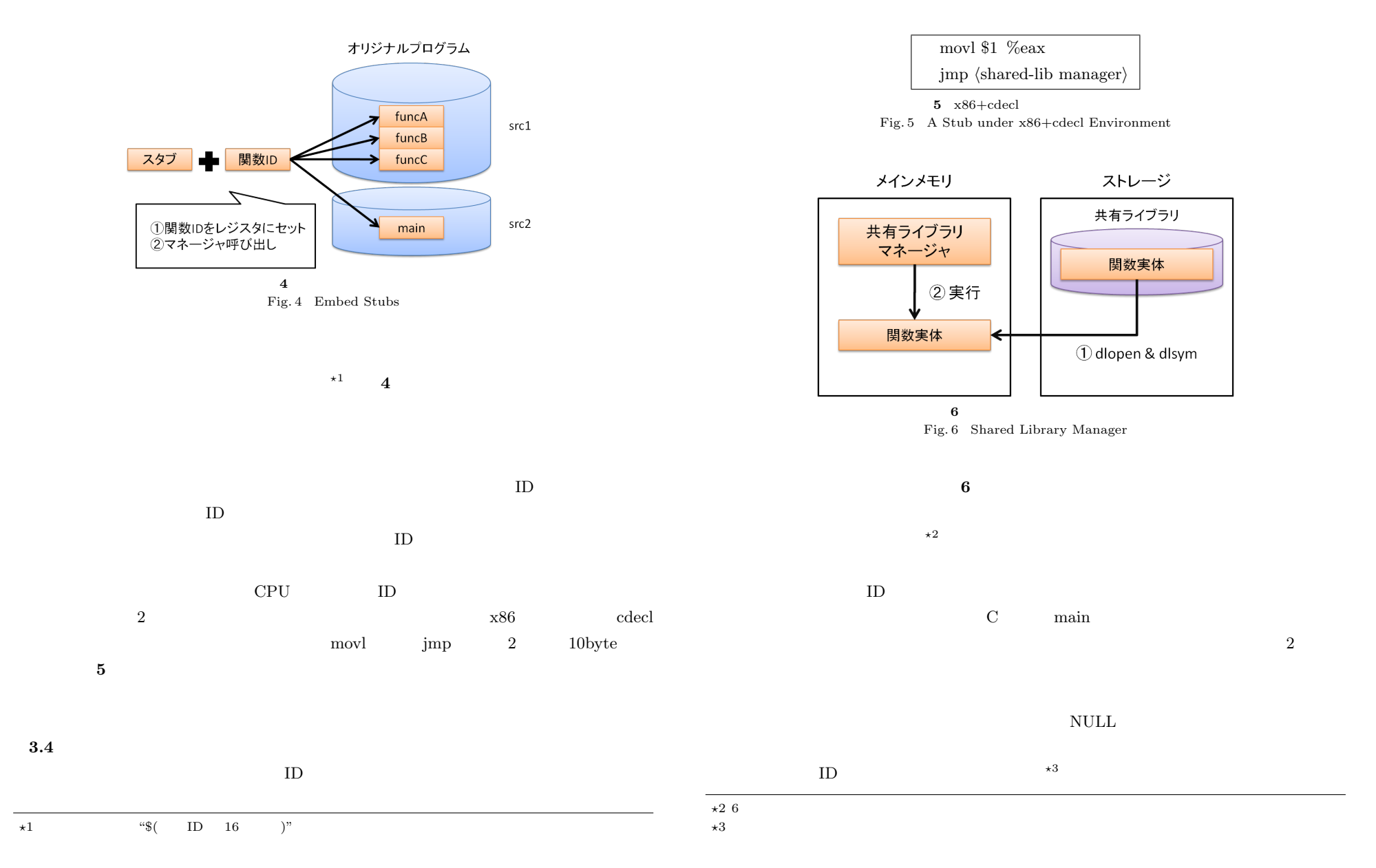

#### Vol.2011-OS-118 No.22 2011/7/28

### IPSJ SIG Technical Report

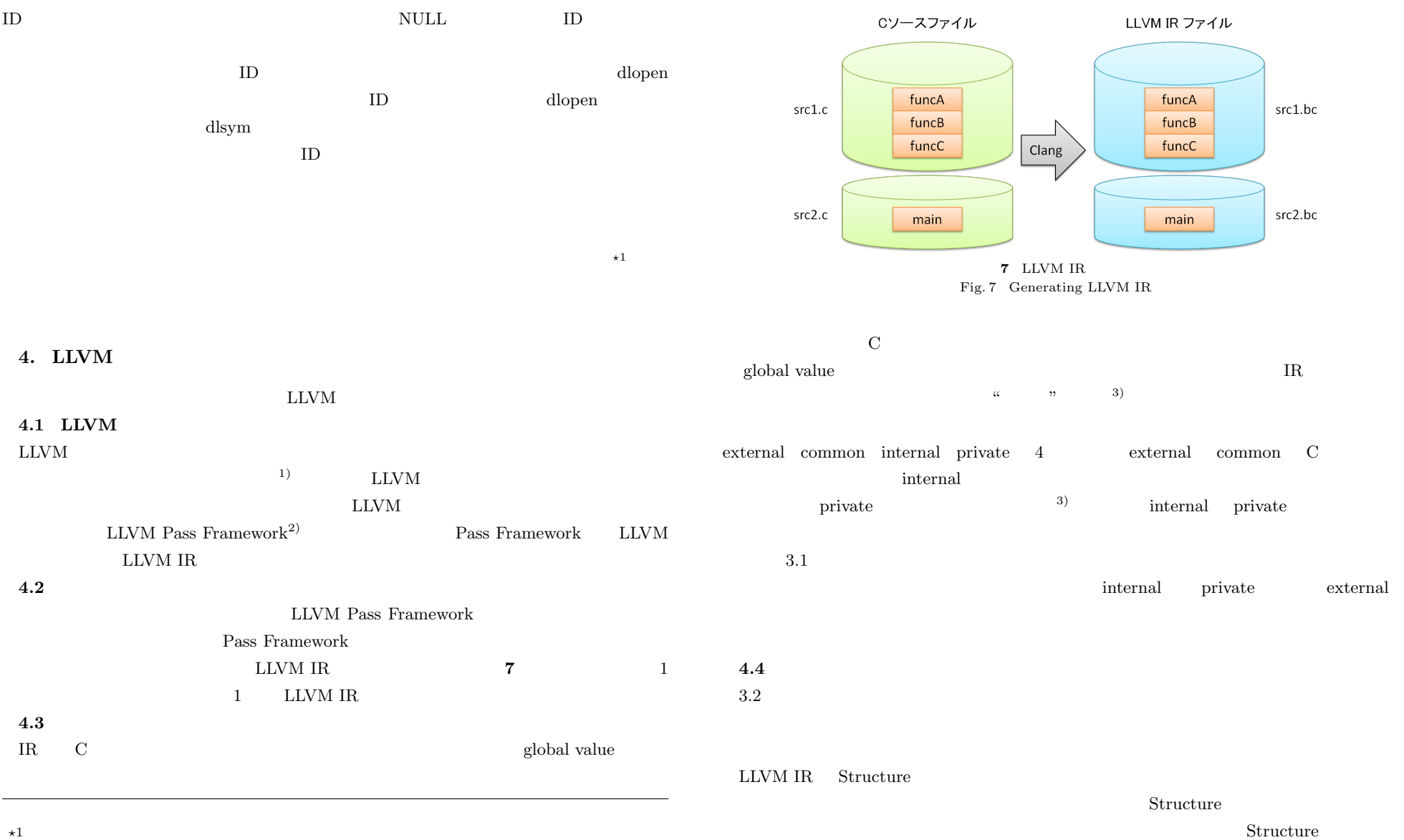

#### Vol.2011-OS-118 No.22 2011/7/28

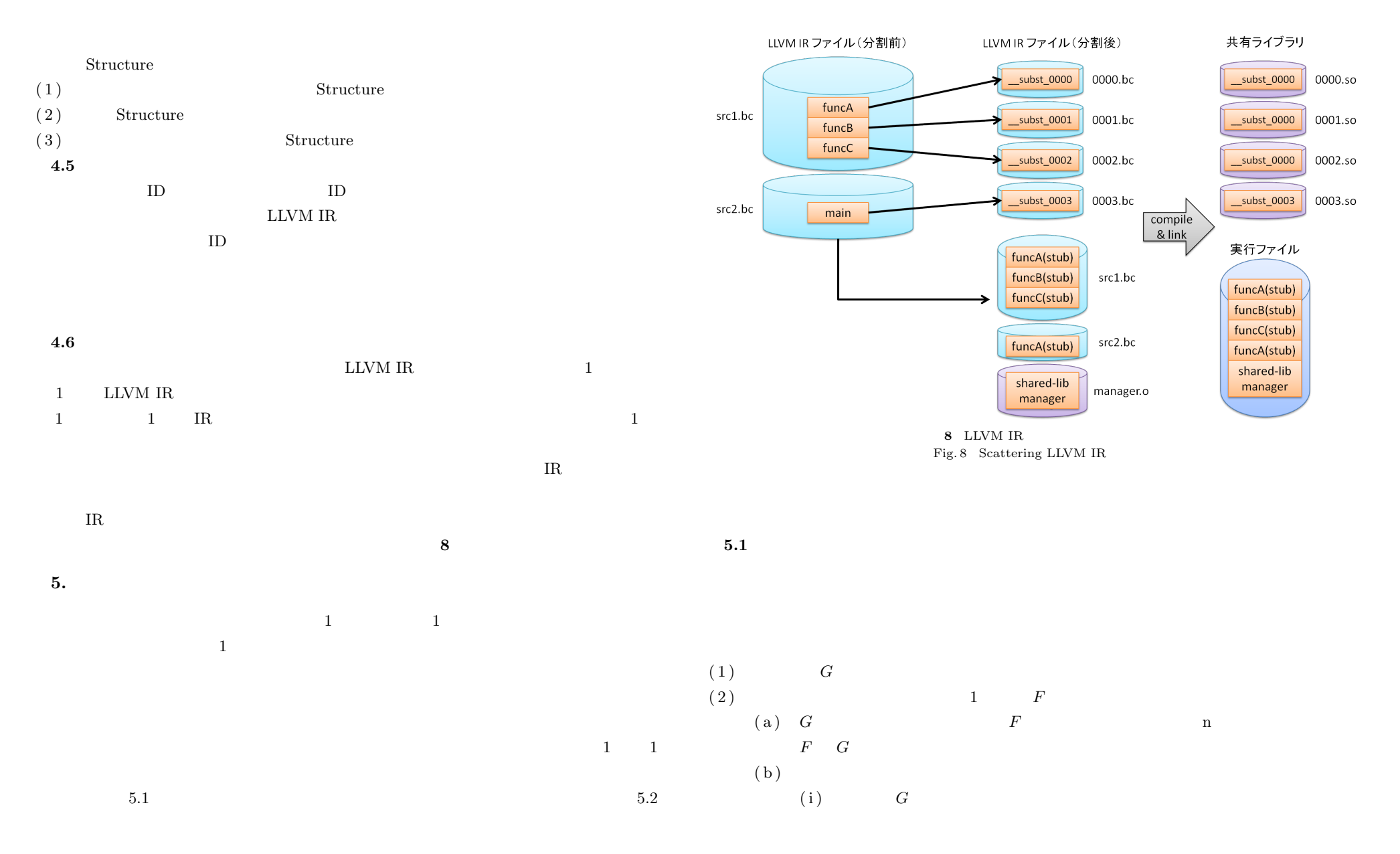

 $(iii)$  *F G* 

h  $3$ 

# $(iii)$  *G*  $(3)$   $2$ a h  $4\text{KiB}, 8\text{KiB}, 6\text{KiB}, 48\text{KiB}, 4\text{KiB},$  $4KiB$ ,  $4KiB$ ,  $4KiB$   $16KiB$ a, b  $0$  c  $1$  $1$  c ed  $\sim$  2 e, f, g,  $\text{ID}$  identifies the  $\text{ID}$  $\overline{0}$  $ID$  $\begin{array}{lll} \text{LLVM IR} \end{array}$  $\mathop{\rm NULL}$  $ID$  ID  $ID$  $\rm NULL$  $ID$  ID  $ID$ dlsym distant and the distance extending the distance extending  $\alpha$  $NULL$  $\mathbf{ID}$  $\alpha$  dlopen  $\alpha$ **6.** 応 用 例  $HTTP$  SSH  $\star 1$  $NFS$

 $\text{ID}$   $\text{``g}$   $\text{ID}$  16  $\text{).so''}$ 

# **5.2** 共有ライブラリマネージャの変更

- $ID$
- ID ID to the set of the set of the set of the set of the set of the set of the set of the set of the set of the set of the set of the set of the set of the set of the set of the set of the set of the set of the set of the  $\rm ID$
- 

 $6.1$ 

- 
- $\star 1$  <br/> Linux ELF LOAD

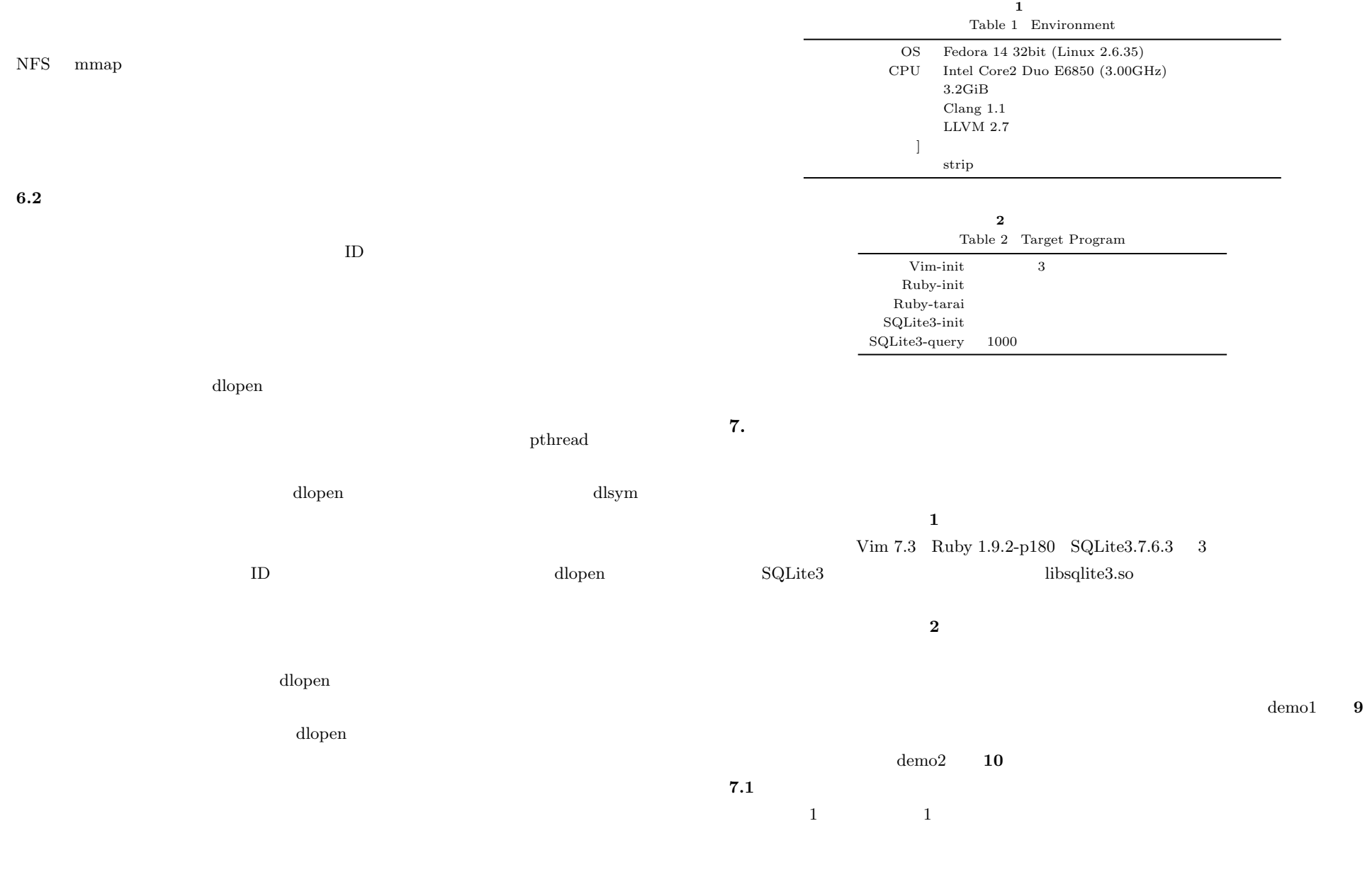

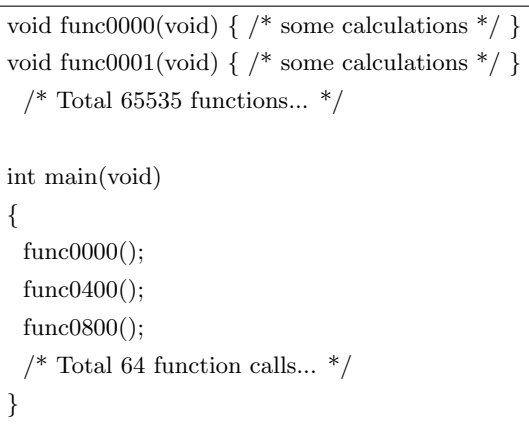

**3** 関数単位分割(起動プログラムサイズ) Table 3 Each Function to a Shared Library (Launch Program Size)

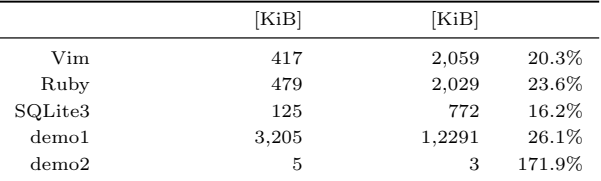

**4** 関数単位分割(共有ライブラリサイズ合計) Table 4 Each Function to a Shared Library (Total Shared Library Size)

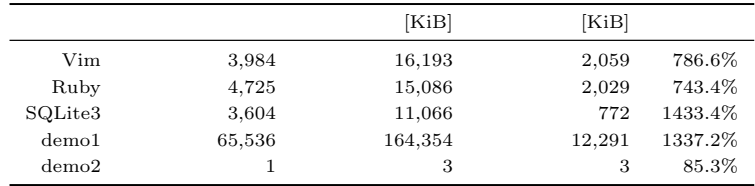

**9** 1 Fig. 9 Sample Program 1

リファイルであるが,実プログラムを分割した際に生成されたファイルサイズを, **3 4**

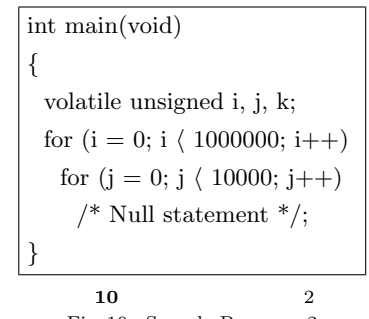

Fig. 10 Sample Program 2

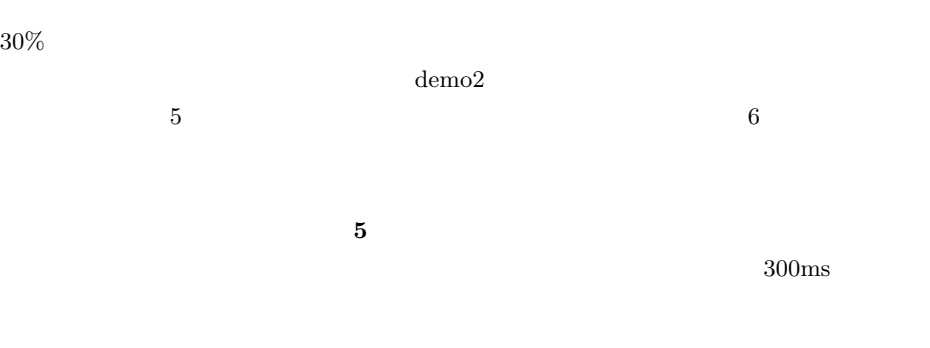

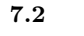

 $5$ 

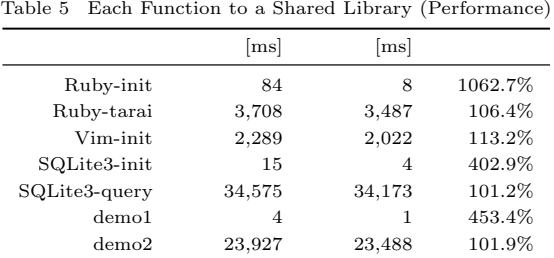

**5** 関数単位分割(実行速度)

**6** グルーピング分割(起動プログラムサイズ) Table 6 A Function Group to a Shared Library (Launch Program Size)

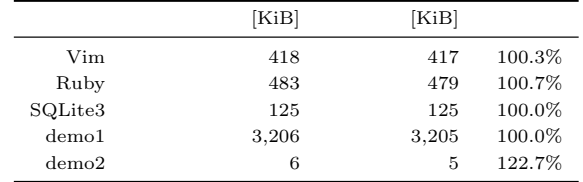

まず,生成された起動プログラムのサイズを, **6** に示す.起動プログラムについては,

次に,共有ライブラリの合計サイズを **7** に示す.この結果から,閾値の値を上げる,つ

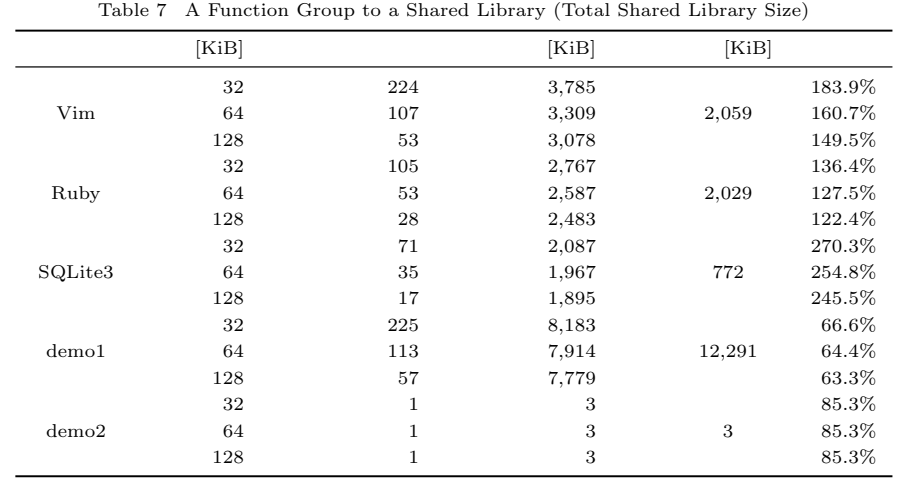

**7** グルーピング分割(共有ライブラリサイズ合計)

SSHFS

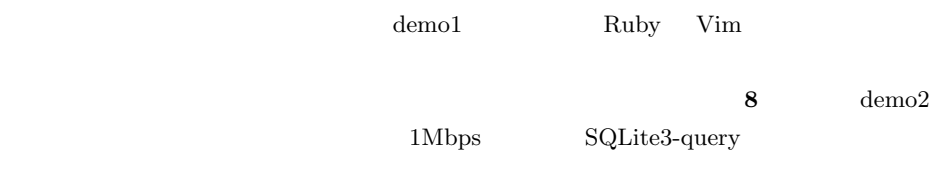

 $=5)$ 

**7.3** 

 $6$ 

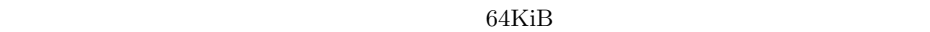

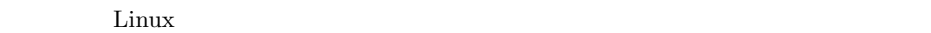

 $\rm LLVM$ 

10 ⓒ 2011 Information Processing Society of Japan

**8.** 

 $11$  LLVM

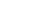

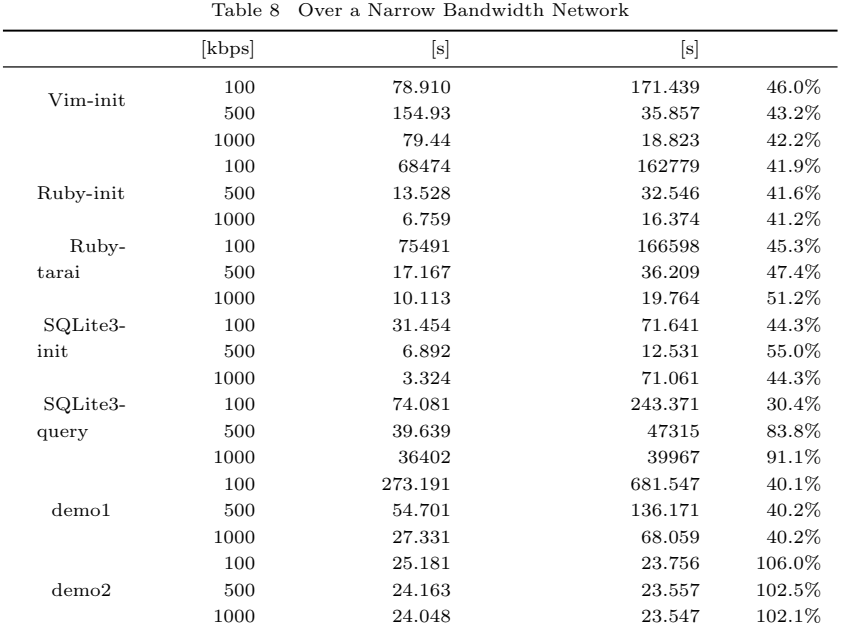

 $\left( \frac{4}{\pi} \right)$ 

 $(6)$ 

**8** 狭帯域ネットワークからの実行

Vol.2011-OS-118 No.22 2011/7/28

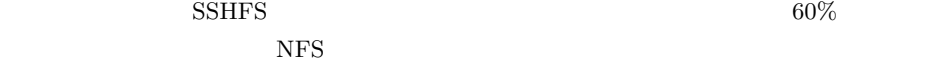

 $\frac{1}{1}$  or  $\frac{1}{1}$  or  $\frac{1}{1}$ 

 $\frac{1}{1}$ 

**9.** 

 $\cos$ 

 $(7)$ , and  $(8)$ 

#### Vol.2011-OS-118 No.22 2011/7/28

- 1) Chris Lattner, Vikram Adve: *LLVM: A Compilation Framework for Lifelong Program Analysis & Transformation*, Proceedings of the international symposium on Code generation and optimization: feedback-directed and runtime optimization,p.75, March 20-24, 2004, Palo Alto, California
- 2) Chris Lattner, Jim Laskey: *Writing an LLVM Pass*, http://llvm.org/docs/WritingAnLLVMPass.html
- 3) Chris Lattner, Vikram Adve: *LLVM Language Reference Manual*, http://llvm.org/docs/LangRef.html
- 4) Doug Joseph, Dirk Grunwald: *Prefetching using Markov Predictors*, ISCA '97 Proceedings of the 24th annual international symposium on Computer architecture
- 5) Saumya Debray, William Evans: *Profile-Guided Code Compression*, PLDI '02 Proceedings of the ACM SIGPLAN 2002 Conference on Programming language design and implementation
- 6) Rajeev Balasubramonian, David Albonesi, Alper Buyuktosunoglu, Sandhya Dwarkadas: *Memory Hierarchy Reconfiguration for Energy and Performance in General-Purpose Processor Architectures*, Proceedings of the 33rd annual ACM/IEEE international symposium on Microarchitecture (2000)
- 7) Ashutosh S. Dhodapkar, James E. Smith: *Managing Multi-Configuration Hardware via Dynamic Working Set Analysis*, ISCA '02 Proceedings of the 29th annual international symposium on Computer architecture
- 8) Doron Nakar, Shlomo Weiss: *Selective Main Memory Compression by Identifying Program Phase Changes*, WMPI '04 Proceedings of the 3rd workshop on Memory performance issues: in conjunction with the 31st international symposium on computer architecture